## Package 'airportr'

October 9, 2019

Type Package

Title Convenience Tools for Working with Airport Data

Version 0.1.3

Maintainer Dmitry Shkolnik <shkolnikd@gmail.com>

Description Retrieves open source airport data and provides tools to look up information, translate names into codes and vice-verse, as well as some basic calculation functions for measuring distances. Data is licensed under the Open Database License.

License MIT + file LICENSE

Encoding UTF-8

LazyData true

Imports dplyr

**Depends**  $R(>= 2.10.0)$ 

URL <https://github.com/dshkol/airportr>

BugReports <https://github.com/dshkol/airportr/issues>

RoxygenNote 6.1.1 Suggests knitr, rmarkdown VignetteBuilder knitr NeedsCompilation no Author Dmitry Shkolnik [cre, aut] Repository CRAN Date/Publication 2019-10-09 04:10:02 UTC

### R topics documented:

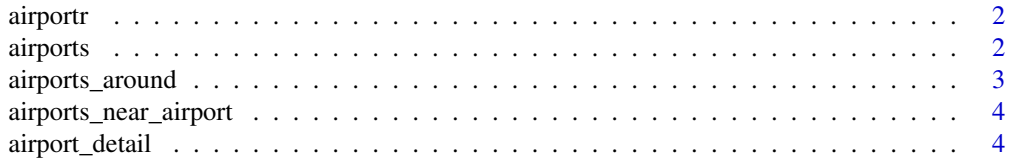

#### <span id="page-1-0"></span>2 airports

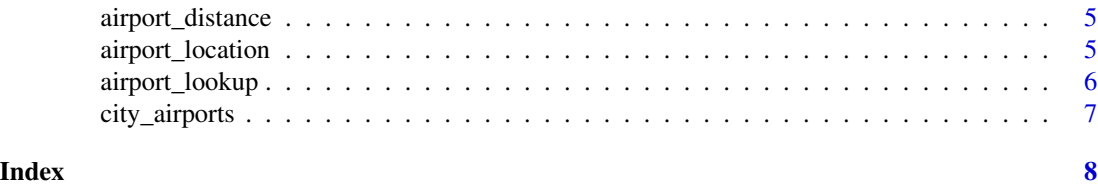

airportr airportr *package*

#### Description

Package to work with airport data

#### Details

See the README on [GitHub](https://github.com/dshkol/airportr/blob/master/README.md)

airports *Table of airport detail data*

#### Description

A dataset containing names, codes, locations, altitude, and timezones for airports

#### Usage

airports

#### Format

A data frame with 7698 rows and 14 variables:

#### OpenFlights ID OpenFlights database ID

Name Airport name, sometimes contains name of the city

City Name of city served by airport

IATA 3-letter IATA code

ICAO 4-letter ICAO code

Country Country name as in OpenFlights database. Note that country names may not be ISO 3166-1 standard.

Country Code ISO 3166-1 numeric country code

Country Code (Alpha-2) Name of city served by airport

Country Code (Alpha-3) Name of country where airport is located

Latitude Latitude in decimal degrees

#### <span id="page-2-0"></span>airports\_around 3

Longitude Longitude in decimal degrees

Altitude Altitude in feet

UTC Hours offset from UTC

DST Daylight savings time. One of E (Europe), A (US/Canada), S (South America), O (Australia), Z (New Zealand), N (None) or U (Unknown)

Timezone Timezone in Olson format

Type Type of airport

Source Source of data. Airport data generally sourced from OurAirports

#### Source

<https://openflights.org/data.html>

airports\_around *Lookup airports near specified coordinates*

#### Description

A function that returns details of all airports within a user-specified distance of an input coordinate location. Takes as input a longitude and latitude argument.

#### Usage

```
airports_around(lat, lon, distance = 100)
```
#### Arguments

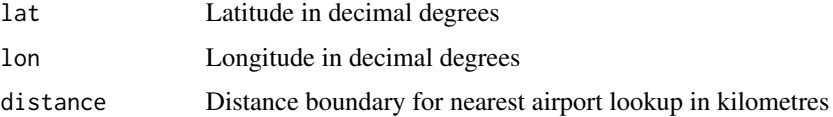

#### Value

A tibble of airports that fall within the specified range of specified location

#### Examples

airports\_around(-123,49.2)

# Or with a user specified distance in kilometres  $airports_around(-123, 49.2, distance = 200)$ 

<span id="page-3-0"></span>airports\_near\_airport *Lookup airports nearby other airports*

#### Description

A function that returns details of airports within a user-specified distance of a given airport.

#### Usage

```
airports_near_airport(input, distance = 100)
```
#### Arguments

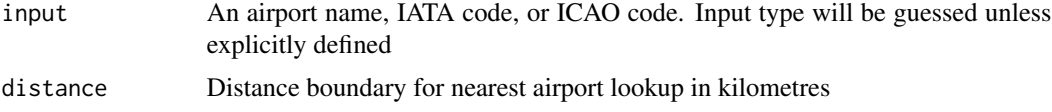

#### Value

A tibble of airports that fall within the specified range of input airport

#### Examples

```
airports_near_airport("YVR")
# Or with a user specified distance in kilometres
```

```
airports_near_airport("YVR", distance = 200)
```
airport\_detail *Lookup full airport details based of a standard airport input*

#### Description

Return all airport details given an input IATA code, ICAO code, or airport name.

#### Usage

```
airport_detail(input, input_type)
```
#### Arguments

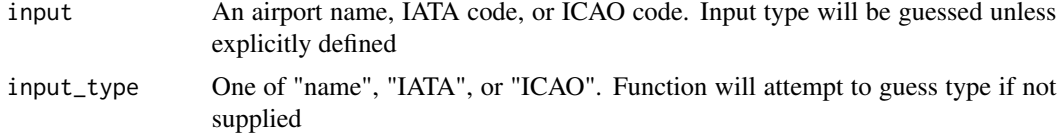

#### <span id="page-4-0"></span>airport\_distance 5

#### Value

A 1x14 tibble with airport details

#### Examples

```
airport_detail("YVR")
airport_detail("London Heathrow Airport")
```
airport\_distance *Calculate great circle distance between two airports*

#### Description

A function that calculates distances between pairs of airport codes. Distances are calculated using the Haversine formula which assumes a spherical earth. Distances are returned in kilometres.

#### Usage

```
airport_distance(airport1, airport2)
```
#### Arguments

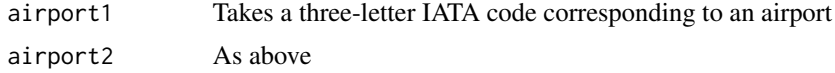

#### Value

The great circle distance in kilometres between the two airports

#### Examples

```
airport_distance("YVR","YYZ")
```
airport\_location *Lookup airport location coordinates given a standard airport input.*

#### Description

Returns airport location in longitude and latitude coordinates given an input IATA code, ICAO code, or airport name.

#### Usage

airport\_location(input, input\_type)

#### <span id="page-5-0"></span>Arguments

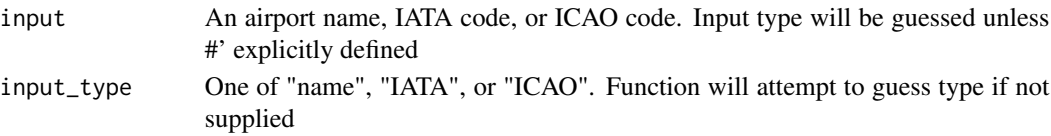

#### Value

List of longitude and latitude coordinates

#### Examples

```
airport_location("YVR","IATA")
#' airport_location("Vancouver International Airport","name")
```
airport\_lookup *Translate airport codes or names into other standard airport formats*

#### Description

Return city name, airport name, IATA code, or IACO code given an input IATA code, ICAO code, or airport name.

#### Usage

```
airport_lookup(input, input_type = "IATA", output_type = "name")
```
#### Arguments

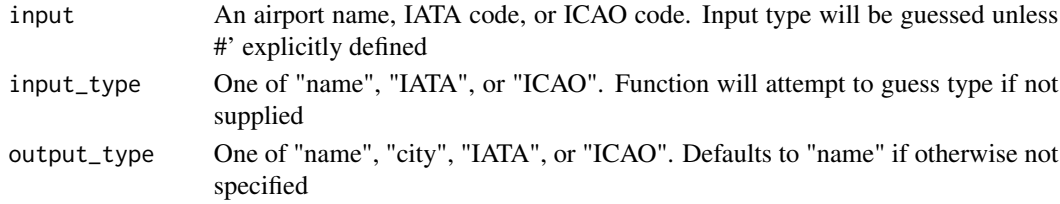

#### Value

The appropriate city, airport name, IATA code, or ICAO code for that airport

#### Examples

```
airport_lookup("CYVR")
airport_lookup("YVR", output_type = "city")
airport_lookup("Vancouver International Airport", input_type="name",output_type = "IATA")
airport_lookup("YVR",input_type = "IATA", output_type = "city")
# Produces a list of similar named airports
airport_lookup("Vancoover","name","city")
```
<span id="page-6-0"></span>

#### Description

This function takes a city normal city name as an input argument and returns all airports associated with that city. Airports are typically associated with their local metropolitan area but some exceptions may be present in the data. If there are no matching results in the data for the city argument, a list of closely named alternatives will be suggested with a warning.

#### Usage

city\_airports(city, country)

#### Arguments

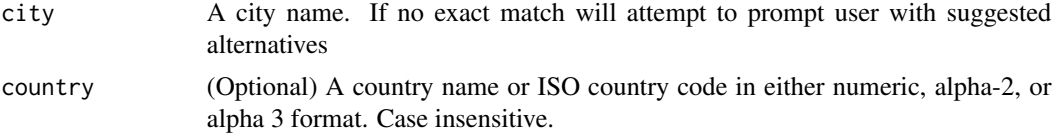

#### Value

A Nx17 tibble with airport details where n is the number of airports serving that city

#### Examples

```
city_airports("Vancouver")
city_airports("London")
city_airports("London","Canada")
city_airports("London","CA")
city_airports("London","CAN")
city_airports("London","124")
```
# <span id="page-7-0"></span>Index

∗Topic datasets airports, [2](#page-1-0) airport\_detail, [4](#page-3-0) airport\_distance, [5](#page-4-0) airport\_location, [5](#page-4-0) airport\_lookup, [6](#page-5-0) airportr, [2](#page-1-0) airportr-package *(*airportr*)*, [2](#page-1-0) airports, [2](#page-1-0) airports\_around, [3](#page-2-0) airports\_near\_airport, [4](#page-3-0)

city\_airports, [7](#page-6-0)